## 孝义市农业农村局文件

孝农发〔2023〕99号

## 孝义市农业农村局

## 关于下发2023年吕梁市有机旱作示范园区项目奖 补资金的通知

老义市富东农机专业合作社、孝义市振兴街道生富塘种植专业合 作社:

根据吕梁市农业农村局印发《吕梁市有机旱作示范园区项目 的通知》(吕农函【2023】19号), 你单位被列为2023年吕梁市 有机旱作示范园区,根据吕梁市财政局《关于下达2023年第一批 市级支农切块项目资金使用计划的通知》,分别补助项目资金30

 $-1 -$ 

万元。依据2023年8月2日会议纪要精神,项目开始实施后先期分 别拨付项目补助资金25万元, 剩余资金待项目竣工验收后予以拨 付。

特此通知

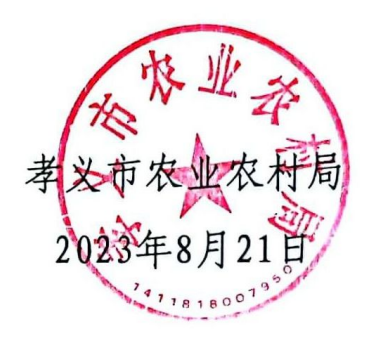

(此件公开发布)

孝义市农业农村局办公室

2023年8月21日印发

 $-2-$